Prof. Dr. H. Mössenböck **Übung 3**

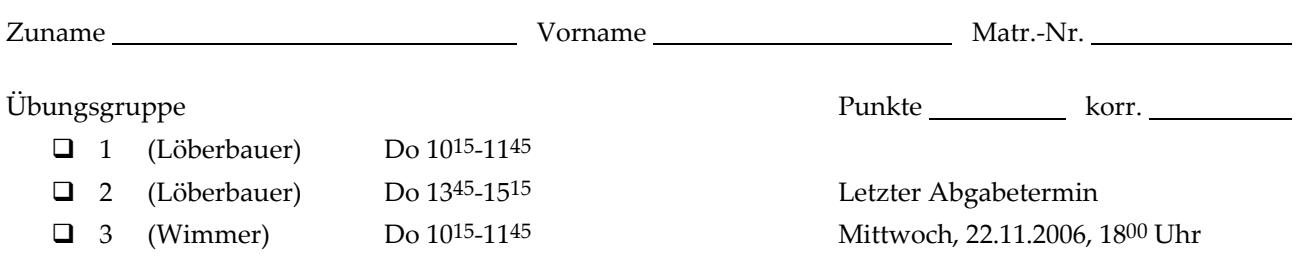

## **Syntaxanalysator (Parser) (24 Punkte)**

Implementieren Sie den Syntaxanalysator für *MicroJava* im rekursiven Abstieg. Verwenden Sie dabei das vorgegebene Gerüst in der Klasse *Parser*. Jede Regel der Grammatik (siehe VO‐Skriptum, Kapitel 5.2, Seite 8) soll dabei durch eine eigene Methode vertreten sein, welche die Top‐Down‐ Erkennung realisiert.

Die Schnittstelle des Parsers nach außen ist durch die Methode *Paser.parse()* definiert, mit der man die Analyse startet.

Benutzen Sie außerdem die drei in der Vorlesung vorgestellten Methoden *scan()*, *check()* und error(). Bei der Fehlerbehandlung verwenden Sie (vorläufig) die "Panic Mode"-Strategie, d.h. Sie brechen die Syntaxanalyse beim ersten Fehler ab (nachdem Sie eine entsprechende Fehlermeldung über die Klasse *Errors* ausgegeben haben).

Im Vorlesungs‐Skriptum sind alle Methoden der Klasse *Parser* als *static* deklariert. Im Gegensatz dazu verwenden wir in der Übung keine statischen Methoden, um die JUnit‐Testfälle zu vereinfachen. Daher muss ein Objekt der Klasse *Parser* angelegt werden, dem im Konstruktor der zu verwendende *Scanner* übergeben wird.

## **Abgabe**

Die Abgabe der Übungen 2 – 6 muss auf Papier und elektronisch erfolgen. Geben Sie folgende Dateien ab:

- Ausgedruckt auf Papier: *Parser.java* (andere Dateien müssen für diese Übung nicht verändert werden).
- Elektronisch als ZIP‐Datei: **Alle** Quellcode‐Dateien, die zum **Ausführen** des Compilers benötigt werden (Packages *ssw.mj*, *ssw.mj.codegen und ssw.mj.symtab*), also auch alle Klassen der Angabe. Auf die Datei *messages.properties* nicht vergessen. Die Verzeichnis‐Struktur muss in der ZIP‐Datei erhalten bleiben.
- **Nicht abzugeben:** JUnit‐Testfälle, *.class*‐Dateien, Projekt‐Dateien von IDEs.